**УТВЕРЖДАЮ**

830

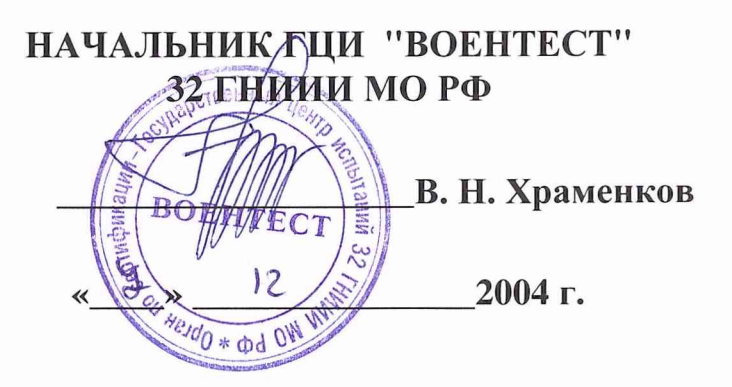

# **ГОСУДАРСТВЕННАЯ СИСТЕМА ОБЕСПЕЧЕНИЯ ЕДИНСТВА ИЗМЕРЕНИЙ**

# **АНАЛИЗАТОР ЛОГИЧЕСКИЙ TLA 5201 МЕТОДИКА ПОВЕРКИ**

г. Мытищи, 2004 г.

## 1 Общие сведения

1.1 Настоящая методика поверки распространяется на анализатор логический ТLA 5201 изготовленный фирмой «Tektronix, Inc.», США, заводской номер В010230, и устанавливает методы и средства первичной, периодической и внеочередной поверок.

1.2. Периодическая поверка анализатора логического ТLA 5201 должна проводиться 1 раз в год.

## 2 Операции поверки

2.1. Перед проведением поверки проводится внешний осмотр и операция подготовки анализатора к работе (см. 8.1 и 8.2).

2.2. При поверки выполняются операции, приведенные в таблице 1.

Таблица 1

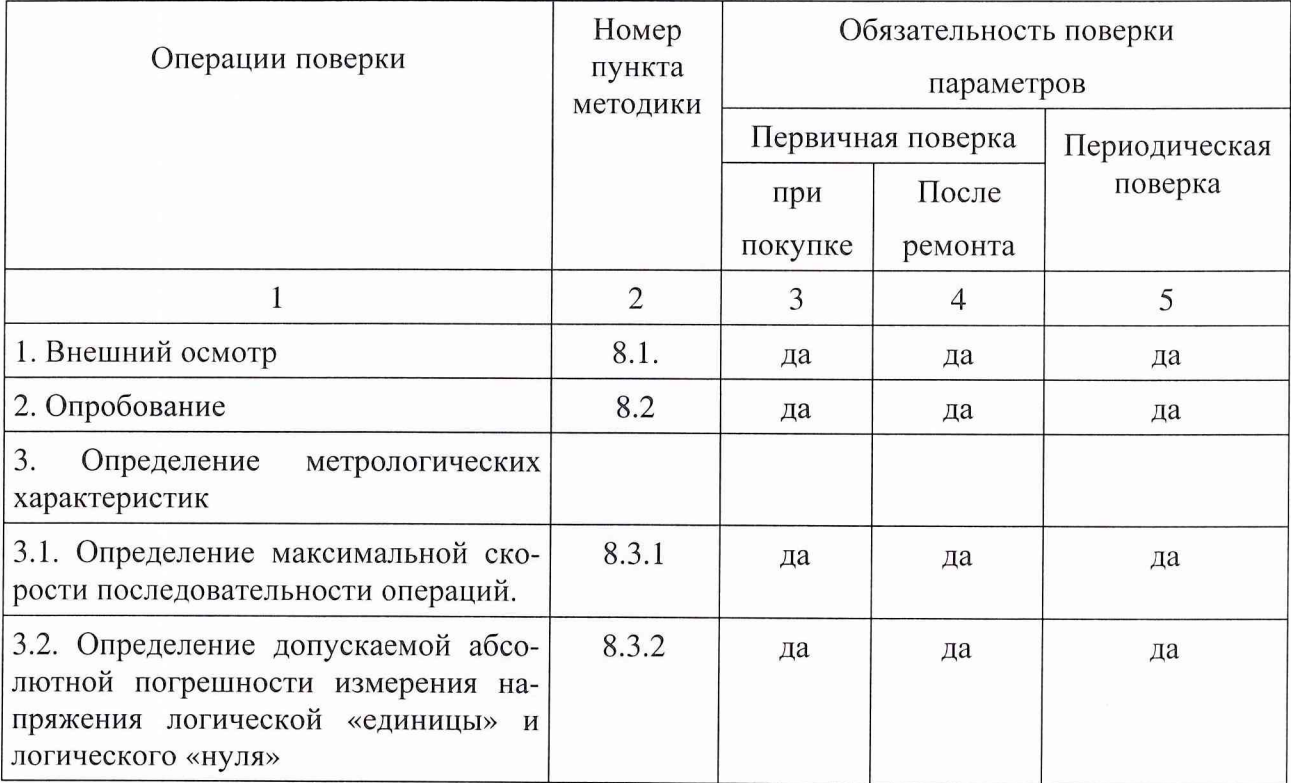

## 3 Средства поверки

3.1 Рекомендуемые средства поверки приведены в таблице 2.

Вместо указанных в таблице 2 средств поверки допускается применять другие аналогичные средства поверки, обеспечивающие определение метрологических характеристик с требуемой точностью.

3.2 Все средства поверки должны быть исправны, поверены и иметь свидетельства о поверке или оттиск поверительного клейма на приборе или технической документации.

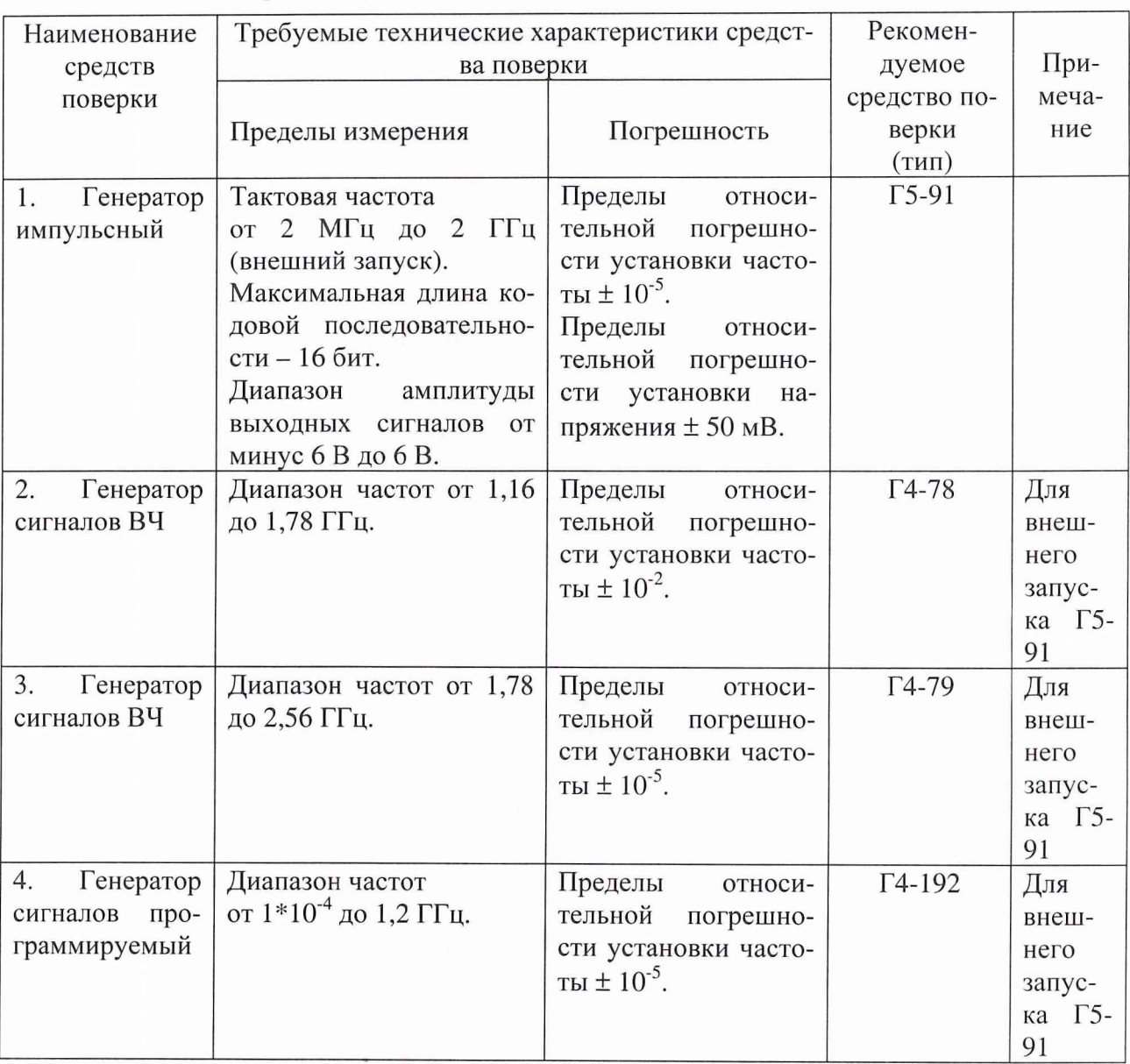

## Таблица 2 - Перечень средств поверки

## **4 Требования к квалификации поверителей**

К проведению поверки анализатора допускается инженерно-технический персонал со среднетехническим или высшим радиотехническим образованием, имеющим опыт работы с радиотехническими установками, ознакомленный с руководством по эксплуатации и документацией по поверке и имеющие право на поверку.

# **5 Требования безопасности**

При проведении поверки должны быть соблюдены требования безопасности в соответствии с ГОСТ 12.3.019-80.

## 6 Условия поверки

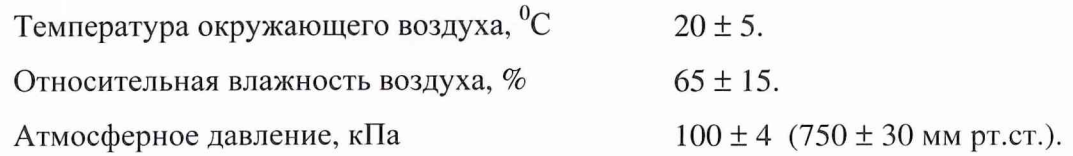

## **7 Подготовка к поверке**

7.1 Поверитель должен изучить техническую документацию фирмы-производителя поверяемого анализатора и эксплуатационную документацию используемых средств поверки.

7.2 Перед проведением операций поверки необходимо:

а произвести внешний осмотр анализатора, убедиться в отсутствии механических повреждений и неисправностей;

- проверить комплектность поверяемого анализатора для проведения поверки (переходников и пр.);
- проверить комплектность рекомендованных (или аналогичных им) средств поверки, заземлить (если это необходимо) необходимые рабочие эталоны, средства измерений и включить питание заблаговременно перед очередной операцией поверки (в соответствии с временем установления рабочего режима, указанным в технической документации).

## **8 Проведение поверки**

## *8.1 Внешний осмотр*

При проведении внешнего осмотра проверяется:

- в сохранность пломб;
- чистота и исправность разъемов и гнезд;
- отсутствие механических повреждений корпуса и ослабления элементов конструкции;

Если имеются дефекты (механические повреждения), прибор бракуют и направляют в ремонт.

## 8.2. Опробование

При проведении опробования собирается структурная схема в соответствии с рис. 1

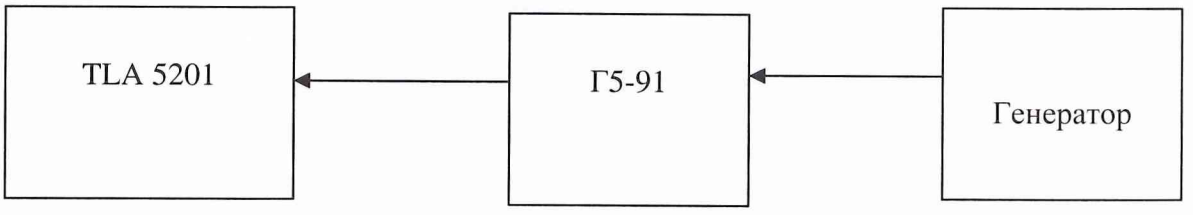

Рис.1 Структурная схема подключения TLA 5201 к Г5-91.

На генераторе Г5-91 установить режим внешнего запуска и подать на него запускающий сигнал частотой 1 ГГц с внешнего генератора. С генератора Г5-91 подать сигнал частотой 1 ГГц на поверяемый анализатор. Если на анализаторе осуществляется измерение сигнала, то он работоспособен.

8.3 Определение метрологических характеристик.

8.3.1. Определение максимальной скорости выполнения последовательности операuuŭ

Определение максимальной скорости выполнения последовательности операций проводят в соответствии со схемой подключения, приведенной на рис.1.

На генераторе Г5-91 установить режим внешнего запуска и подать на него запускающий сигнал частотой 2 ГГц с внешнего генератора. Сигнал TTL логики частотой 2 ГГц подать на анализатор. Определить величину периода импульса.

Результаты поверки считают удовлетворительными, если происходит синхронизация сигнала и отображение его на мониторе.

8.3.2. Определение допускаемой абсолютной погрешности определения напряжения логической «единицы» и логического «нуля» TTL логики.

Собрать схему подключения в соответствии с рис.1.

На генераторе Г5-91 установить режим внешнего запуска и подать на него запускающий сигнал частотой 0,1; 0,5; 1 и 2 ГГц с внешнего генератора. С генератора Г5-91, поочередно, подать на анализатор следующие сигналы:

- максимальное положительное значение напряжения логической «единицы»;

- минимальное отрицательное значение напряжения логической «единицы»;

- максимальное положительное значение напряжения логического «нуля»;

- минимальное отрицательное значение напряжения логического «нуля».

Вычислить значения абсолютной погрешности измерения напряжения по формуле  $).$ 

$$
\Delta = U_{\text{HOM}} - U_{\text{H3M}} \text{ (B)}
$$

Результаты поверки считают удовлетворительными, если относительная погрешность измерения напряжения логической «единицы» и логического «нуля» не более ±100 мВ

### 9 Оформление результатов поверки

9.1. При положительных результатах поверки на логический анализатор ТLA 5201 выдается свидетельство установленной формы.

9.2. На оборотной стороне свидетельства записывают результаты поверки.

9.3. В случае отрицательных результатов поверки применение логического анализатора TLA 5201 запрещается, и на него выдается извещение о непригодности его к применению с указанием причин.

Начальник отдела ГЦИ СИ "Воентест" 32 ГНИИИ МО РФ -И.Ю. Блинов Старший научный сотрудник ГЦИ СИ "Воентест" 32 ГНИИИ МОРФ В. И. Добровольский